# **HAMMERFIST ATARI, AMIGA, SPECTRUM, AMSTRAD, COMMODORE**

## **EL JUEGO**

 Es el año 2245 d.C. Los hologramas no se pueden distinguir de los humanos. La gente es seleccionada por sus habilidades especiales y después transformada en hologramas para cometer asesinatos, crímenes políticos o aquello que el Maestro "Centro-Holográfico" les ordene hacer. Entre las misiones, los hologramas son almacenados en computadoras de personalidad o prisiones mentales. Sin embargo, la computadora que ha alacenado a dos de los hologramas más poderosos jamás creados ha tenido un fallo enviando a dos asesinos mortales a una misión terminal: destruir al "Centro-Holográfico".

 Tú controlas a HAMMERFIST y a METALISIS en su misión. Debes de destrozar los sistemas de seguridad para poder acceder a los últimos niveles, matar a los técnicos y robots que intentan detenerte y recoger la energía y las burbujas de energía de armas que dejan detrás de ellos. También debes de "enchufarte" a los puntos de recarga para aumentar tu energía y poder vencer al "Octosquab", la hormiga gigante, así como a la multitud de alienígenas, holográficos y sólidos que el Maestro ha enviado para detenerte.

## **CONSEJOS Y ADVERTENCIAS**

## **Elección del personaje**

 Debes de cambiar el personaje que controlas dependiendo de tu situación. Usa a HAMMERFIST cuando haya montones de alienígenas repetitivos en la pantalla. Usa a METALISIS para alcanzar niveles más altos en la pantalla, cornisas y superficies.

#### **Armas**

 Cuando no hay un arma seleccionada, HAMMERFIST utiliza un puñetazo corriente. Sin embargo, si su arma está suficientemente cargada puede usar lásers de largo alcance, que son más efectivos que los puñetazos. Pero no pueden abrir puertas, o pistones de corto alcance, pero útiles como escudo para eliminar obstáculos y puertas. También se pueden usar los "flicflac" de METALISIS para maniobras agresivas así como para rápidos avances y retiradas.

#### **Flic-Flacs**

 Hay dos tipos de "flic-flacs" que tienen uso diferentes. El "flic-flac" inferior se obtiene manteniendo apretado el botón de fuego, empujando el joystick hacia arriba soltándolo. Sin ambargo, si se mantiene el joystick en la posición de arriba. METALISIS realizará un "flicflac" alto, que es vital para alcanzar las partes altas de la pantalla.

#### **Sistemas de seguridad/puertas**

 La mayoría de las puertas están armadas con un sistema de seguridad controlado por la computadora del Maestro. Este sistema debe de romperse para que las puertas se puedan abrir.

## **Energía**

 Cada personaje tiene su propio nivel de energía. Estos niveles se reducen cuando el personaje es alcanzado por un alienígena o su arma, y aumentan recogiendo burbujas de energía o usando los puntos de recagra que se hallan en el escenario.

#### **Iconos**

 Si destruyes a los adversarios y los obstáculos éstos sueltan burbujas de energía con forma de iconos. Si recoges éstos recargas a tu personaje y a su arma. Si no se elimina a un

adversario adecuadamente, aparece un signo de interrogación. Este tiene que ser golpeado o alcanzado con el láser para que se convierta en un icono efectivo.

#### **El Maestro**

 El poder del Maestro del Centro-Holográfico aparecerá a lo largo del juego. Gana fuerza de los iconos no recogidos. Una vez que su barra de energía está llena, todas las burbujas de energía que se suelten serán iconos negativos. Si estos iconos se recogen, tu nivel de energía caerá, así como si no los recoges.

# **INSTRUCCIONES DE CARGA**

## **Commodore Amiga y Atari ST**

 Enciende tu ordenador y mete el disco del juego (en el Amiga 1000 tienes que usar primero el "Kickstart").

#### **Commodore C64 disco**

Mete el disco en la unidad. Teclea LOAD"\*",8,1 y pulsa RETURN.

## **Commodore C64 cassette**

Mete la cinta en el cassette. Mantén apretado SHIFT y pulsa RUN/STOP.

#### **Commodore C128**

Teclea GO64 y pulsa RETURN. Cuando la pantalla te lo indique, teclea Y seguido de RETURN. Ahora sigue las instrucciones del C64.

#### **Spectrum cassette**

 Si está disponible usa el "TAPE LOADER". Si no teclea LOAD"" y pulsa ENTER. Pulsa PLAY en el cassette.

#### **Amstrad cassette**

Pulsa CTRL y la pequeña tecla ENTER. Pulsa PLAY en el cassette.

#### **Amstrad disco**

Mete el disco del juego en la unidad. Teclea RUN"DISC y pulsa ENTER.

## **CONTROLES**

Todas las versiones del juego se pueden controlar con un joystick de la siguiente forma:

#### **Hammerfist**

Sin el botón de fuego pulsado:

 Cambiar de personaje  $\uparrow$ Andar a la izquierda  $\leftarrow \rightarrow$  Andar a la derecha ↓ Agacharse

Con el botón de fuego apretado:

 Puñetazo/disparar arriba  $\uparrow$  Puñetazo/disparar a la izquierda ← → Puñetazo/disparar a la derecha ↓ Puñetazo/disparar abajo

## **Metalisis**

Sin el botón de fuego apretado:

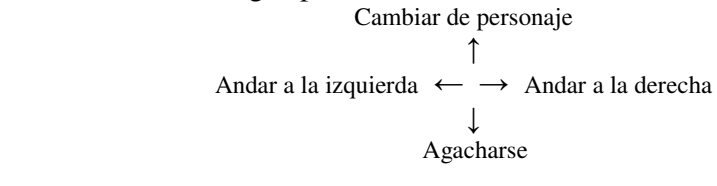

Con el botón de fuego apretado:

 Flic-Flac  $\uparrow$  Patada a la izqierda ← → Parada a la derecha ↓ Volverse

Girar en la pantalla: Pulsar fuego tres veces.

 Cabezazo/abrir puertas: Mientras estás mirando a la pantalla, mantén fuego apretado y empuja arriba.

 Entrar por la puertas: Mientras se está mirando a la pantalla, mantener apretado fuego y estirar hacia abajo.

Selección del arma: Estira hacia abajo y pulsa fuego dos veces.

También puedes utilizar los siguientes controles del teclado:

## **Commodore Amiga/Atari ST**

 Girar en la pantalla: Barra espaciadora. Selección del arma: F1 - Sin arma. F2 - Pistón. F3 - Láser.

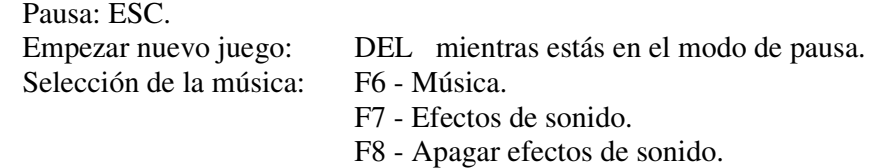

Fijar opciones: HELP mientras estás en la secuencia de título.

## **Commodore 64**

Girar en la pantalla: Barra espaciadora.

Selección del arma: F3 - Sin arma.

F5 - Pistón.

F7 - Láser.

Pausa: RUN/STOP.

 Empezar nuevo juego: Q mientras estás en el modo de pausa. Selección de la música: F1 - Intercambia entre música sí/efectos de sonido sí/música no.

#### **Spectrum**

 Girar en la pantalla: ENTER. Selección del arma: L intercambia entre las armas. Pausa: SYMBOL SHIFT.

Empezar nuevo juego: CAPS SHIFT mientras estás en el modo de pausa.

## **Amstrad CPC**

 Girar en la pantalla: RETURN. Selección del arma: COPY intercambia entre las armas. Pausa: ESC. Empezar nuevo juego: CAPS SHIFT mientras estás en el modo de pausa.

# **CREDITOS**

 Diseño de los juegos por: Vivid Image y Phil Harrison. Codificación, gráficos y música por: Vivid Image Developements Ltd. Codificación del Amiga/ST por: Andrew Bond. Codificación del C64 por: John Twiddy. Codificación del Spectrum/Amstrad por: Steven Dun. Codificación Xonix por: Mev Dinc. Gráficos por: Hugh Riley. Gráficos adicionales del Spectrum por: Gary Thorton. Gráficos adicionales por: Dokk. Música del Amiga/ST/C64 por: Wally Beben. Producido por: Colin Fuisge. Comprobado por: Dave Cummins. Manual de instrucciones por: Terry Morris.

# UNA PRODUCCION DE SOFTWARE STUDIOS

© 1990 Vivid Image Developements Ltd. Todos los derechos reservados.